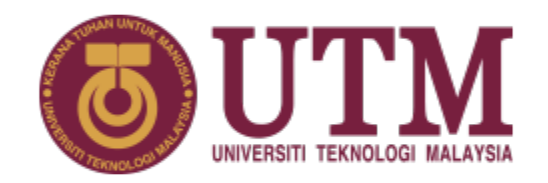

# PANDUAN PEMILIHAN MAJOR LPPT

UNIVERSITI TEKNOLOGI MALAYSIA

## MAJOR LPPT

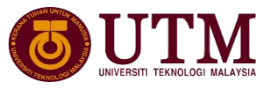

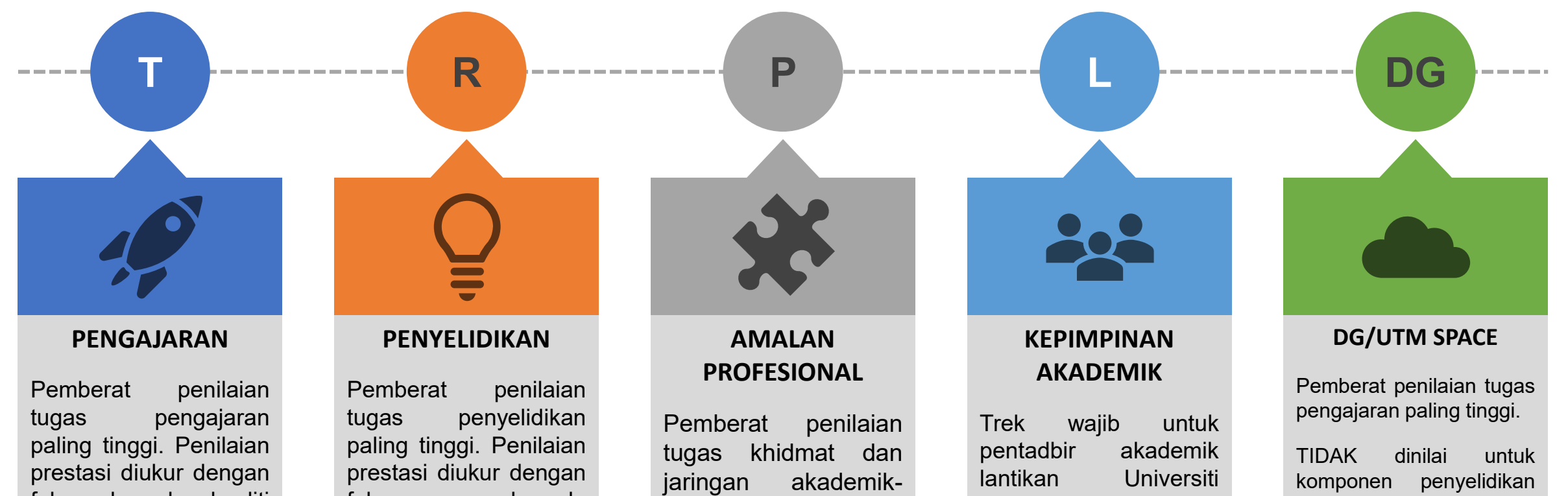

fokus kepada kualiti dan **kuantiti** pengajaran, kuantiti penglibatan staf dalam aktiviti pengajaran dan pembelajaran

fokus kepada pencapaian penyeliaan pasca siswazah, input penyelidikan dan output penyelidkan

industri-komuniti paling tinggi.

.

sahaja dan digunakan sebagai asas penilaian dalam tempoh lantikan sahaja. Kembali kepada trek asal selepas tamat tempoh lantikan.

dan khidmat profesional.

Terpakai untuk staf gred DG dan pensyarah UTM **SPACE** 

#### MAJOR LPPT

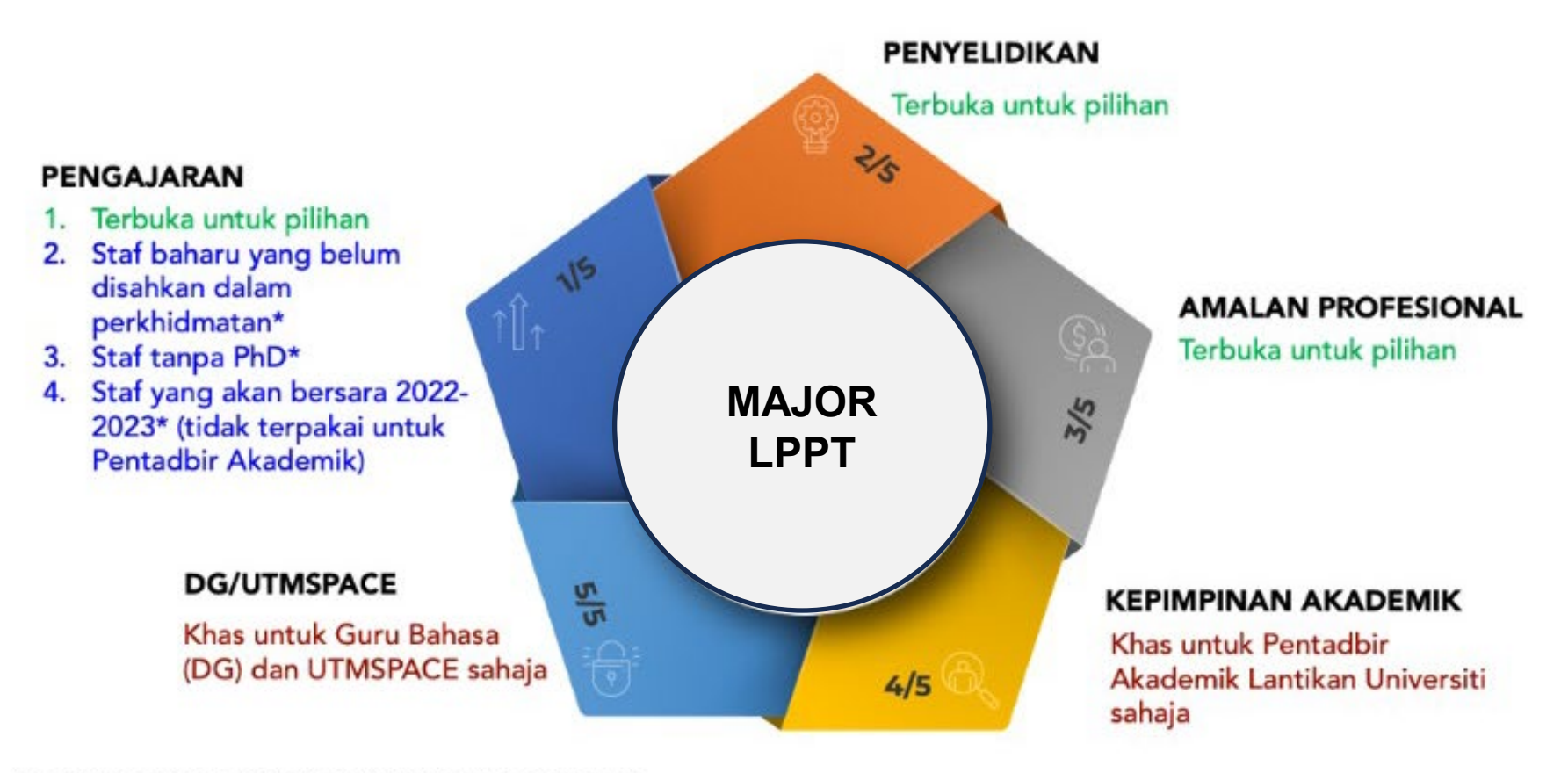

\*boleh memilih major lain tertakluk kelulusan Dekan

### **PANDUAN PEMILIHAN MAJOR LPPT**

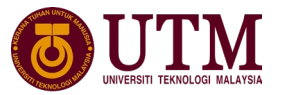

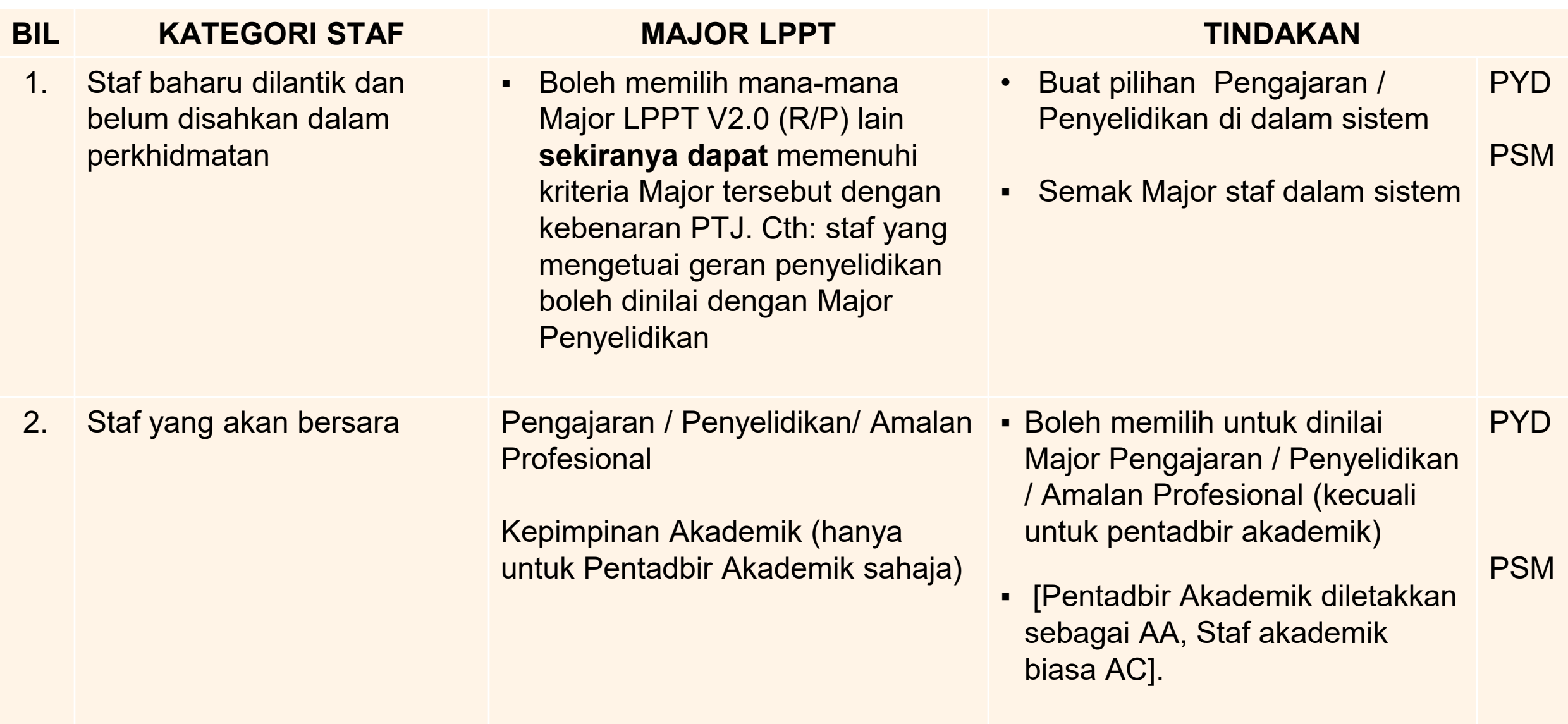

#### **PANDUAN PEMILIHAN MAJOR LPPT**

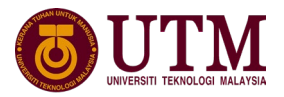

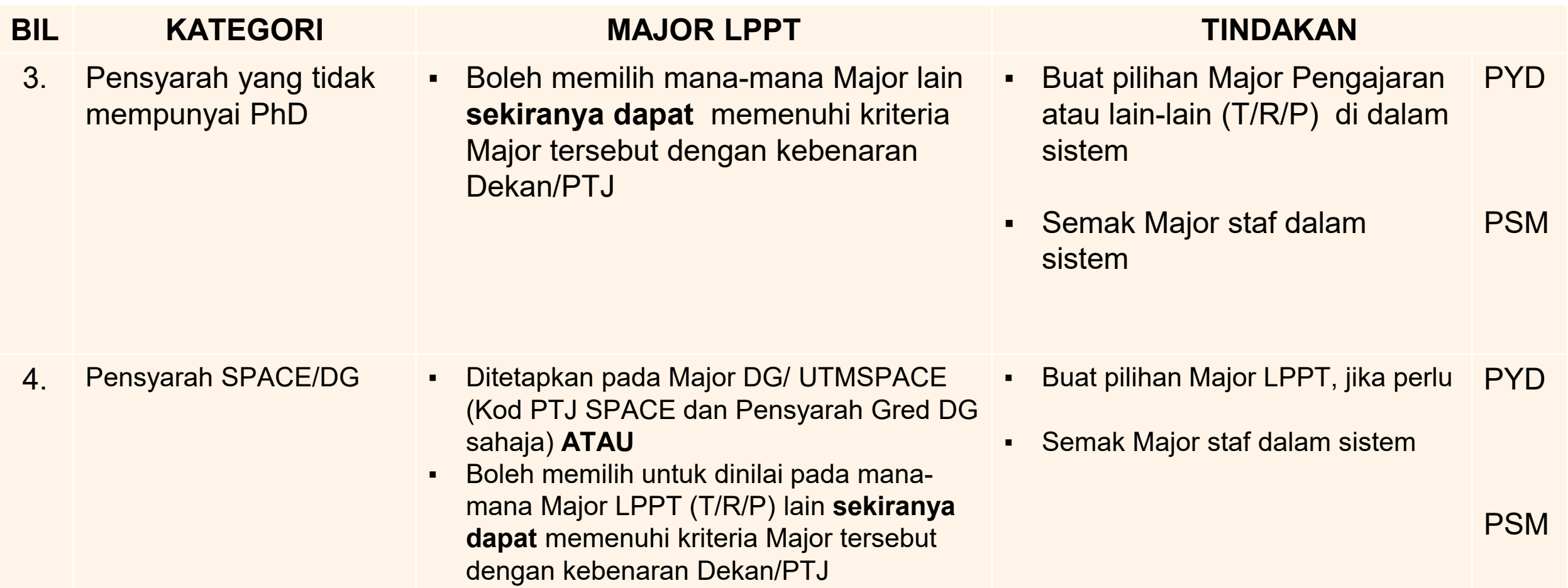

#### **PANDUAN PEMILIHAN MAJOR LPPT**

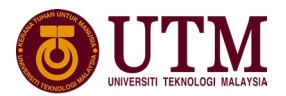

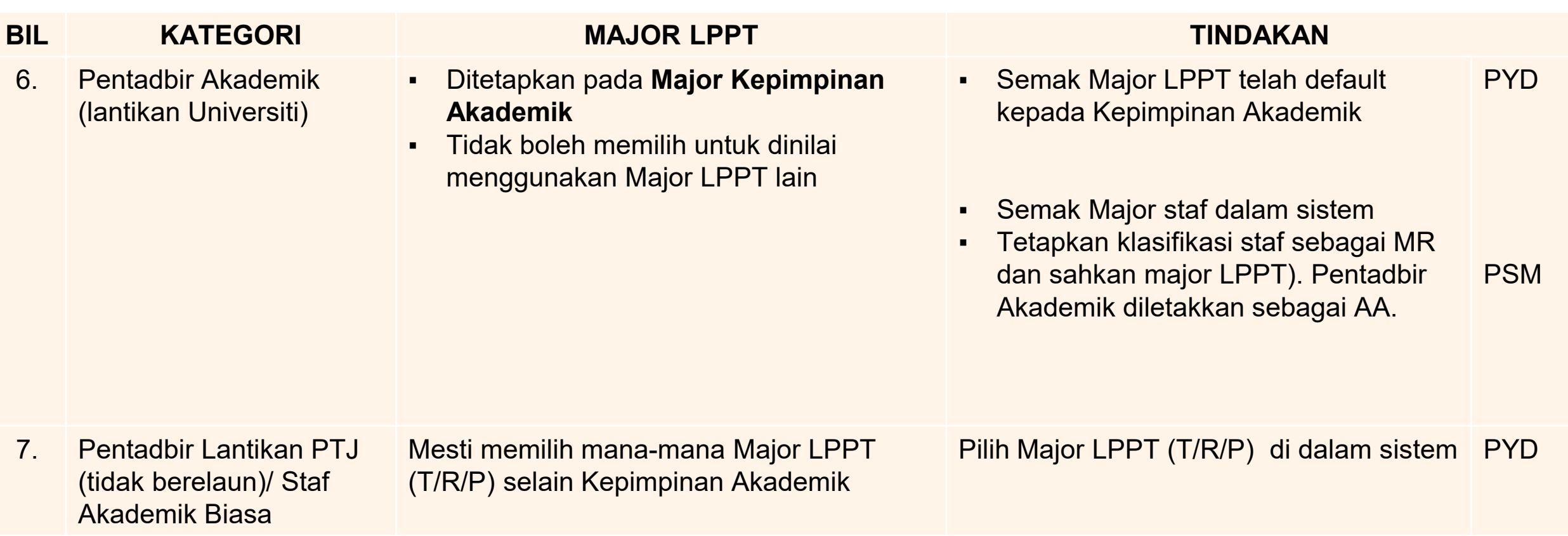

#### **Cara Membuat Pemilihan Major di sistem**

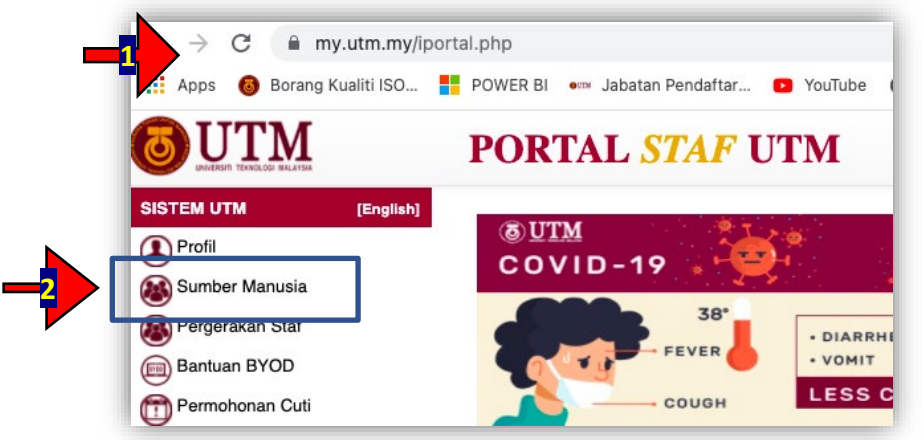

1. Login di https//: my.utm.my 2. Pada dashboard klik Sumber Manusia

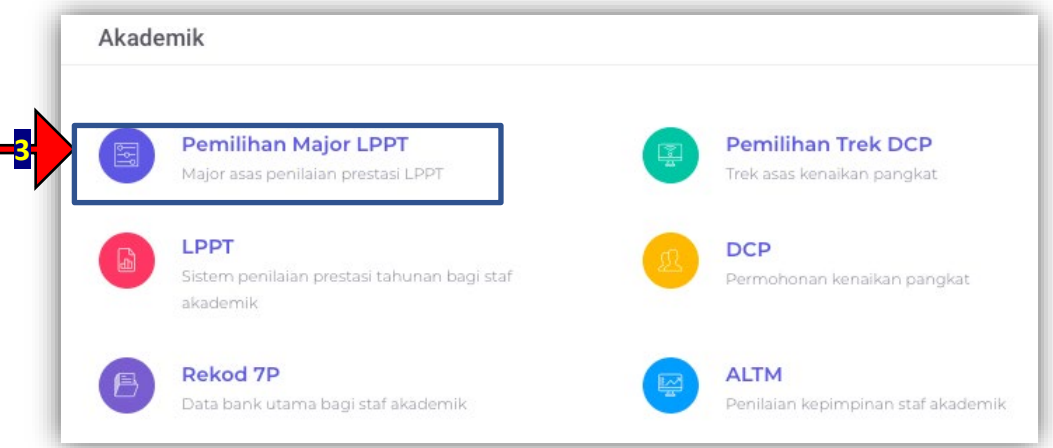

3. Klik Pemilihan Major LPPT

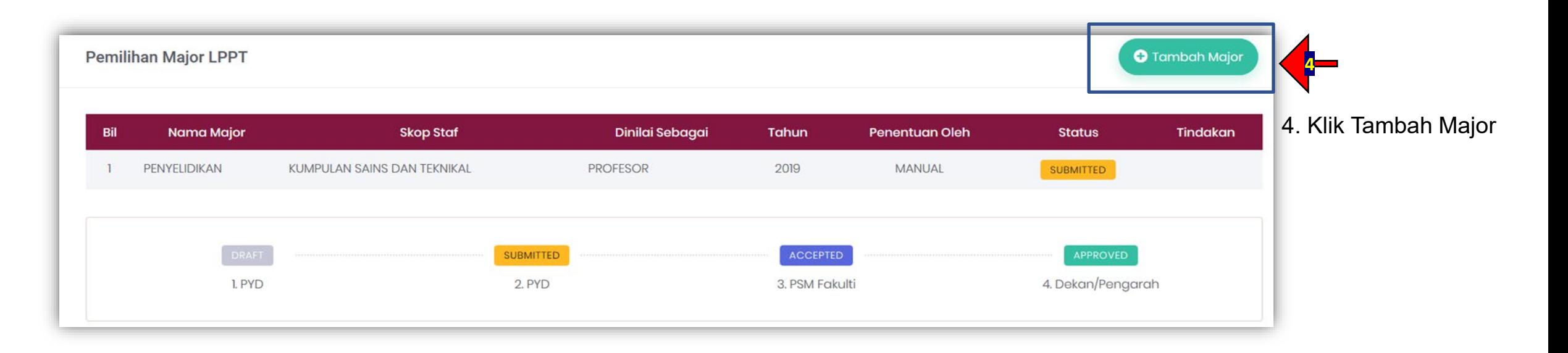

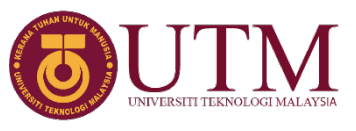

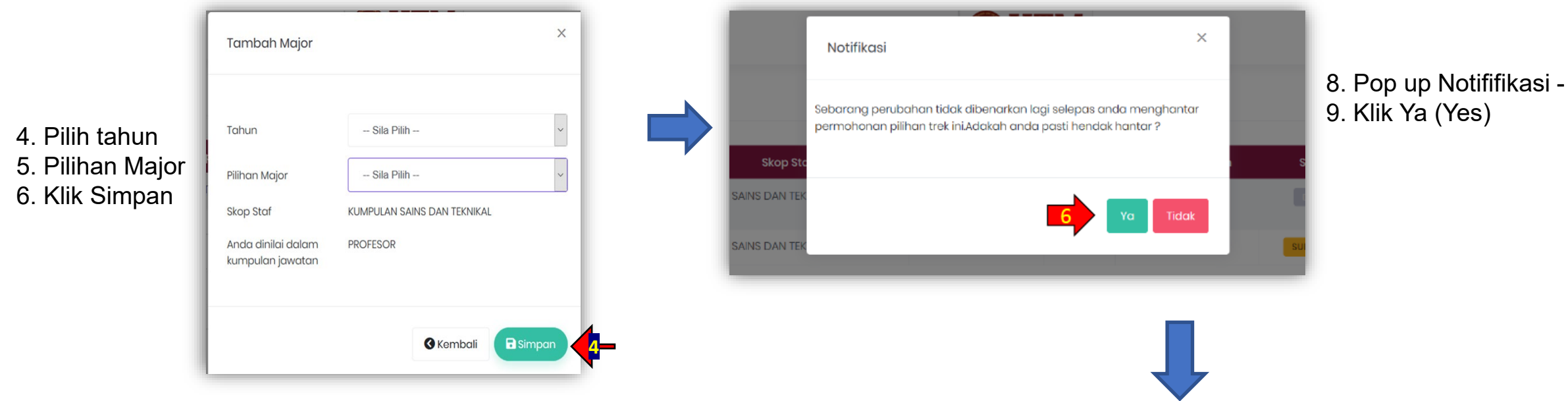

 $\times$ Notifikasi

Sebarang perubahan tidak dibenarkan lagi selepas anda menghantar permohonan pilihan trek ini.Adakah anda pasti hendak hantar?

8. Pop up Notififikasi  $\begin{array}{c} \begin{array}{c} \hline \end{array} \\ \hline \begin{array}{c} \hline \end{array} \end{array}$   $\begin{array}{c} \hline \end{array}$   $\begin{array}{c} \hline \end{array}$   $\begin{array}{c} \hline \end{array}$   $\begin{array}{c} \hline \end{array}$   $\begin{array}{c} \hline \end{array}$   $\begin{array}{c} \hline \end{array}$   $\begin{array}{c} \hline \end{array}$   $\begin{array}{c} \hline \end{array}$   $\begin{array$ 9. Klik Ya (Yes) if agree

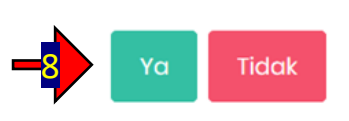

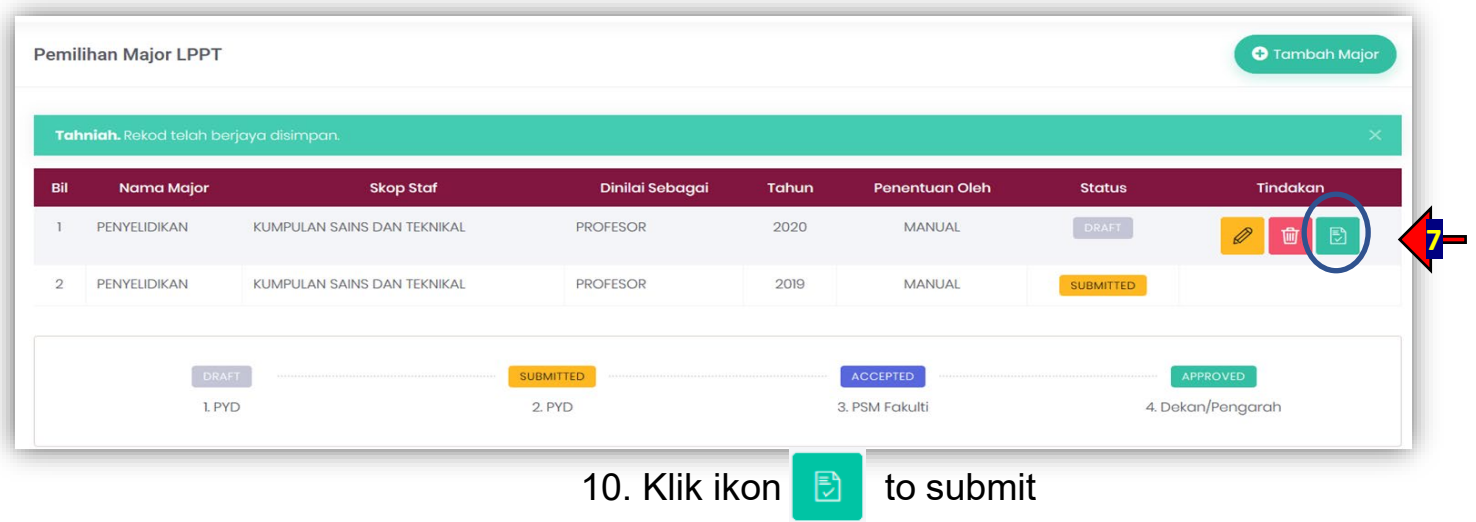